## Databases - Lab Sheet 6

#### <span id="page-0-0"></span>Gordon Royle

School of Mathematics & Statistics University of Western Australia

Suppose  $R(A, B, C, D, E)$  has the following functional dependencies

 $AB \rightarrow C$ ,  $C \rightarrow D$ ,  $BD \rightarrow E$ 

Which of the following does *not determine E*?

- *BE*
- *BCD*
- *C*
- *AB*

Just write the answer directly.

Suppose  $R(A, B, C)$  contains just one tuple  $(0, 0, 0)$ , and that *R* must always satisfy the FDs

$$
A \to B, B \to C
$$

Which of the following tuples can be legally inserted into *R*

- $\bullet$   $(0, 1, 0)$
- $\bullet$   $(0, 0, 2)$
- $\bullet$   $(2, 0, 1)$
- $\bullet$   $(1, 2, 0)$

Just write out the legal tuple.

#### Consider the relation  $R(A, B, C, D, E, F)$  with FDs

 $CDE \rightarrow B, ACD \rightarrow F, BEF \rightarrow C, B \rightarrow D$ 

Which of the following is a key for *R*?

- *ABDF*
- *ABE*
- *BDF*
- *ABCE*

Just write the answer down directly (i.e. actually write AEF if you think that is the answer)

Suppose  $R(A, B, C, D, E)$  satisfies

$$
D \to C, CE \to A, D \to A, AE \to D
$$

Which of the following is a key for *R*?

- *AD*
- *A*
- *BD*
- *BDE*

Just write the answer down directly (i.e. actually write AEF if you think that is the answer)

Consider a relation  $R(A, B, C, D)$ . For which of the following sets of FDs is R in Boyce-Codd normal form?

$$
A \to C, B \to A, A \to D, AD \to C
$$
  
**Q** BC, A AD, C CD, P, BD, A

$$
B C \to A, AD \to C, CD \to B, BD \to C
$$

$$
\bullet \quad A \to D, \, C \to A, \, D \to B, \, AC \to B
$$

$$
\bullet \, BD \to C, AB \to D, AC \to B, BD \to A
$$

Hint: A relation is in BCNF if *every functional dependency* has a *superkey* on the left hand side.

Write down the number of the solution (i.e. write down 2 if you think option 2 is the correct one).

Using the ClassicModels database, what SQL statement will list the number of employees in each office (by office code).

+------------+----------+ | 1 | 6 | | 2 | 2 | ...

(Hint: you only need one table for this)

Using the ClassicModels database, what SQL statement will list the number of employees in each office (by city).

+---------------+----------+ | San Francisco | 6 | | Boston | 2 | ...

(Hint: you need more than one table for this)

Using the ClassicModels database, what SQL statement will list the names and credit limits of all customers with a *higher than average* credit limit sorted in decreasing order of credit limit.

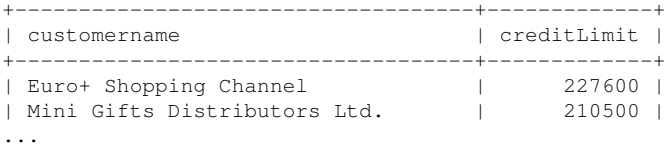

Hint: Subquery time

### Using the ClassicModels database, what SQL statement will produce a list of the (names of the) companies that do not have a dedicated sales rep?

%select customername from customers where salesrepemployeenumber is null; +--------------------------------+ | customername | +--------------------------------+ | Havel & Zbyszek Co | Porto Imports Co. ..

Hint: How is "no sales-rep" indicated in the database?

Using the ClassicModels database, what SQL statement will produce a list of the last names of the salespeople together with the number of accounts they have (i.e. the number of customers for whom they are the sales rep).

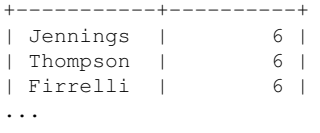

Hint: A GROUP BY field does not have to appear in the SELECT

Using the ClassicModels database, what SQL statement will produce a list of the last names of *everyone* in the company, together with the number of accounts they have, sorted alphabetically.

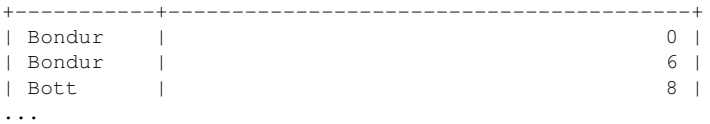

Notice that there are two employees named Bondur and that one of them appears no accounts, because he is not a salesman, and therefore has no accounts.

<span id="page-11-0"></span>Hint: This is a tricky *challenge question* - you need a special kind of JOIN, which can only be used in the  $J\text{OIN}$ . ON form, and you need to make sure the count is structured so that it returns 0 when appropriate.